2016 공주대학교 문서작성 워크숍 2016 공주대학교 인문사회과학관 1층 컴퓨터실 107호

남수진 2016년 11월 5일 토요일

TEX **매크로**

# 매크로 작성의 기초와 예제

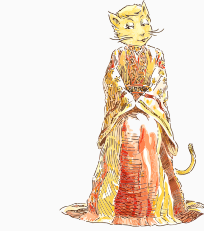

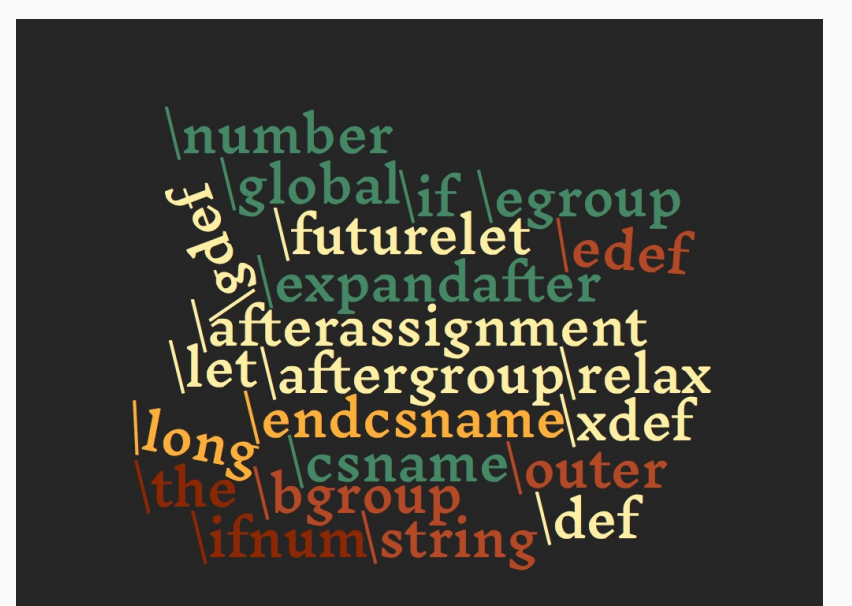

\def<control sequence><parameter text>{<replacement text>}

- 문서에서 여러 번 반복되어 사용되는 문구나 일련의 명령어의 나열을 하나의 명령어(control sequence)로 만든 것
- \def, \gdef, \edef, \xdef
- 라텍의 \newcommand, \newenvironment  $\def\xvec{(x_1,\ldots,x_n)}$  $\def\$ {(+1\_1,\ldots,#1\_n)}  $\def\csin#1.$   $#2\par{...}$ \cs␣You␣owe␣\\$5.00.␣Pay␣it.\par
- 텍의 처리 과정 중에서, 전개 과정에서 매크로는 치환 텍스트로 전개된다.
- **입력**(Input) 파일을 줄(line) 단위로 읽어서 토큰 리스트를 만든다.
- **전개**(Expansion) 위의 토큰 리스트를 입력으로 받어서 전개할 수 있는 모든 토큰을 전개해서 더이상 전개 할 수 없는 토큰들로 구성된 새로운 토큰 리스트를 만든다.
- **실행**(Execution)
- **출력**(Visual)

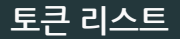

### 입력 과정

- <return>은 공백 문자와 같다.
- 연속된 여러 개의 공백 문자는 하나의 공백 문자로 처리
- 빈 줄 다음에 \par 토큰 추가
- 명령어 다음의 공백은 무시된다.

{\hskip␣36␣␣␣␣␣␣␣␣␣␣␣␣␣␣␣␣␣␣␣␣␣␣␣mm}

 $\{\begin{array}{ccc} \{1 \} \end{array}$  hskip  $\begin{array}{ccc} 3_{12} & 6_{12} & \end{array}$   $\begin{array}{ccc} \end{array}$   $\begin{array}{ccc} m_{11} & m_{11} & \end{array}$   $\begin{array}{ccc} \}$ 

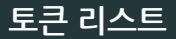

\def\tokentwo{\iftrue\_this\_\else\_that\_\fi}

 $\sim$   $\sim$   $\sim$ 

\tokentwo

입력 과정

tokentwo

전개 과정

|iftrue|  $t_{12}$   $h_{12}$   $i_{12}$   $s_{12}$   $u_{10}$  |else|  $t_{12}$   $h_{12}$   $a_{12}$   $t_{12}$  $|f_1|$  $L10$ 

 $t_{12}$   $h_{12}$   $i_{12}$   $s_{12}$   $i_{10}$ 

매크로와 원시명령어는 생김새가 같이 구분하기 어렵다.

- 매크로는 전개의 대상
- 원시명령어는 실행의 대상
- 매크로와 원시명령어의 구분
	- 텍북의 찾아보기에 해당 항목에 '\*'가 붙어있으면 원시명령어 \*\thickmuskip (thick math space), 167-168, 274, 349, 446. thin spaces, 161, 167-173, 305, 409. \*\thinmuskip (thin math space),  $167-168$ , 274, 349, 446. \thinspace, 5, 10, 305, 311, 352, 409.
	- \show 명령어로 확인

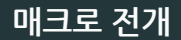

### 다음의 명령어들은 전개 과정에서 전개된다.

#### • 매크로

- 조건문 (\if, \ifx, \ifnum, \ifcat, *. . .*)
- \number, \romannumeral
- \string, \fontname, \jobname, \meaning, \the
- \csname ... \endcsname
- \expandafter, \noexpand
- \topmark, \botmark, \firstmark, \splitfirstmark, \splitbotmark
- \input, \endinput

## **매크로 전개**

## 매크로가 전개되지 않는 경우

- 매크로 정의 시점, \def, \gdef, \edef, \xdef \def\sayhello{Hello, world}
- let 할당문, \let 또는 \futurelet, \let\a=\b
- 파라미터 텍스트 또는 매크로 인자를 읽어 들일 때 \def\foo#1\bar{...} \foo abc \abc xyz \xyz \bar
- \def, \gdef로 정의된 치환 텍스트을 읽어 들일 때 \def\hello{Hello, \world} \edef\hello{Hello, \world} % Error
- \uppercase, \lowercase 를 읽어 들일 때 \def\say{hello} \uppercase{\say, abc} => hello, ABC \uppercase\expandafter{\say, abc} => HELLO, ABC

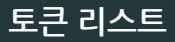

\def\tokentwo{\iftrue␣this␣\else␣that␣\fi} \def\tokenone#1{...}

...

\expandafter\tokenone\tokentwo

입력 과정

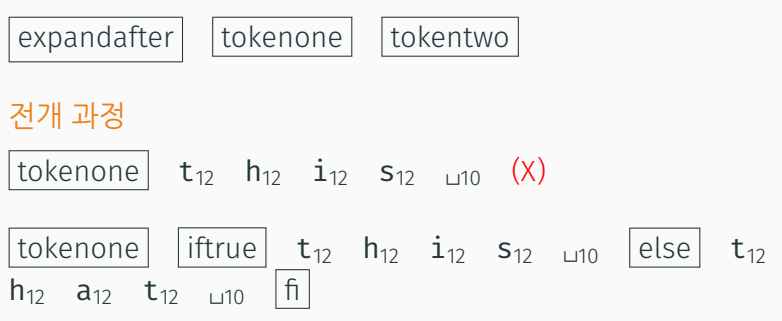

## **그룹 만들기**

## **그룹**

- $\cdot \{ , \}$
- \bgroup, \egroup \let\bgroup={ \let\egroup=}
- \begingroup, \endgroup (원시명령어)

{\bf Hello} \bgroup \bf Hello} \bf Hello \egroup \begingroup \bf Hello} (X)

\def\hello{Hello}  $\{ \baselineskip=14pt \def\hspace{0.5pt}\hspace{0.5pt} \hspace{0.5pt} \hs$ \hello Hola Hello

## 예제: \bold 매크로

{\bf Hello world}

\bold{Hello world}

Programmer \def\bold#1{{\bf #1}}

```
\bold{
  Hello
  world
}
```

```
Runaway argument?
```

```
{ Hello
```
! Paragraph ended before \bold was complete.

Programmer first class

```
\long\def\boldsymbol{\{ \bf bf \#1\}}
```
#### Hacker

\def\beginbold{\bgroup\bf}

\def\endbold{\egroup}

\beginbold Hello

world \endbold

#### Wizard

\def\bold{\bgroup\bf\let\next=}

```
\bold{text}
\bgroup\bf\let\next={text}
```

$$
\begin{array}{|c|ccccccccccc|}\hline \text{bgroup} & \text{bf} & t_{11} & e_{11} & x_{11} & t_{11} & b_{2} \\
\hline \end{array}
$$

## 예제: 스크립트 매크로

\beginscript Now, at last, you can easily typeset conversations you eavesdrop on in restaurants and on planes.

Really? That's just what I've been waiting for! How do I do it?

Exactly the way this script was done.

Is it easy?

Extremely. \endscript

Now, at last, you can easily typeset conversations you eavesdrop on in restaurants and on planes.

> Really? That's just what I've been waiting for! How do I do it?

Exactly the way this script was done.

Is it easy?

Extremely.

```
\let\endgraf=\par
\newcount\spk
\def\beginscript{\bgroup \parindent=0pt \color{red}
  \spk=1 \rightskip.4in
  \def\par{\ifnum\spk=1 \endgraf \color{blue} \spk=2
             \leftskip.4in \rightskip0in
           \else \endgraf \color{red} \spk=1
             \leftskip0in \rightskip.4in \fi}}
\def\endscript{\egroup}
```
## 예제: FIFO 매크로

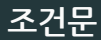

#### • \if <token1> <token2>

- 두 토큰의 문자 코드(character code)가 같은지 검사한다.
- 검사 전에, \if 뒤에 나오는 토큰을 두 개의 토큰이 나올 때까지 전개한다.

\def\foo{abc} \def\bar{abc}

\if\foo\bar true \else false \fi % => false

- \ifx <token1> <token2>
	- 두 개의 토큰이 서로 일치하는지 검사한다.
	- \if와 달리 \ifx 뒤에 나오는 토큰을 전개하지 않는다. \def\foo{abc} \def\bar{abc} \ifx\foo\bar true \else false \fi % => true

## \def\fifo#1{\ifx\ofif#1\ofif\fi \process#1\fifo} \def\ofif#1\fifo{\fi}

```
\fifo abc\ofif
=> \process a \process b \process c
```
### FIFO **매크로**

```
\def\fifo#1{\ifx\ofif#1\ofif\fi
 \process#1\fifo}
\def\ofif#1\fifo{\fi}
```

```
\def\getlength#1{
 \count255=0
 \def\process##1{\advance\count255 by 1 }
 \fifo #1\ofif \number\count255}
\getlength{argument} % => 8
```

```
\zipcode#1{%
  \def\propto\{+1}{\fbox{box{#1}}\,\}\fifo #1\ofif}
```
 $\zeta$ zipcode{17077} % => |1||7|

# 참고 문서

- · The T<sub>E</sub>Xbook
- TEX for the Impatient
- $\cdot$  T<sub>E</sub>X By Topic
- · Notes On Programming in TeX
- Macros for Jill
- · FIFO and LIFO sing the BLUes
- · The TeX Hierarchy

¿Tienes alguna pregunta?